## **User ZAPs to Change Dataset Options**

This chapter describes items that can be zapped for the Delta Save Facility. The *Adabas Installation* documentation contains a complete table of values.

- [VSE/ESA ZAP Table for Delta Save](#page-0-0)
- [BS2000 ZAP Table for Delta Save](#page-0-1)

## <span id="page-0-0"></span>**VSE/ESA ZAP Table for Delta Save**

The "verify/replace" values (VER/REP) shown in the following table permit user-specified device types to be changed ("zapped") for VSE/ESA files.

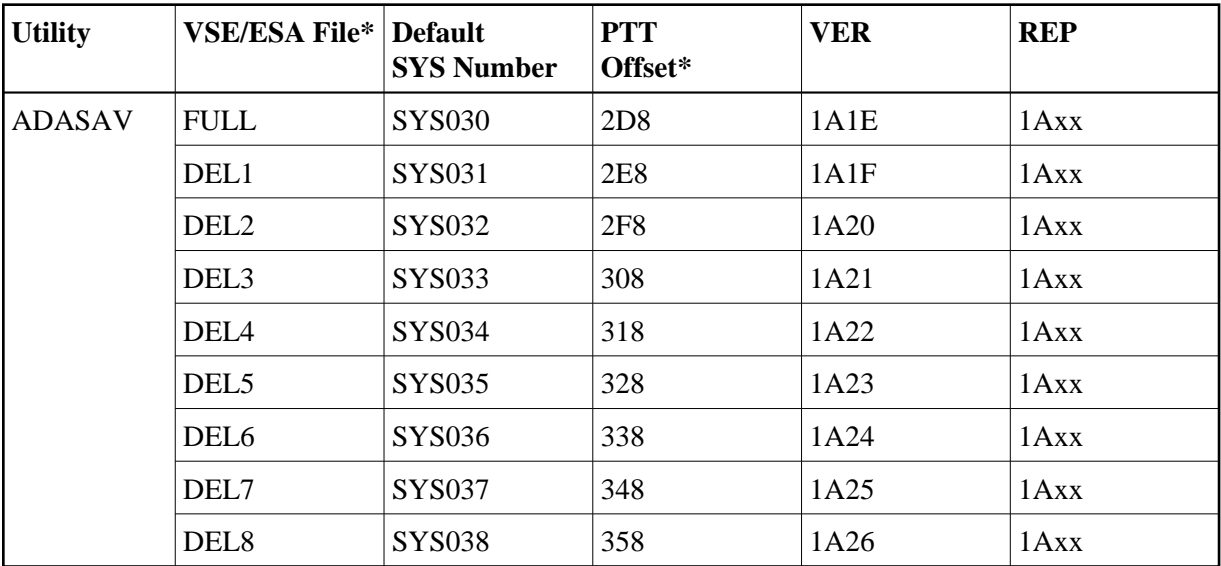

## <span id="page-0-1"></span>**BS2000 ZAP Table for Delta Save**

The tape rewind defaults in the following table can be changed to

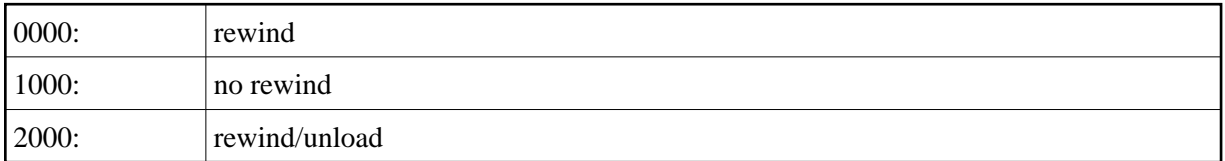

All offset values are hexadecimal:

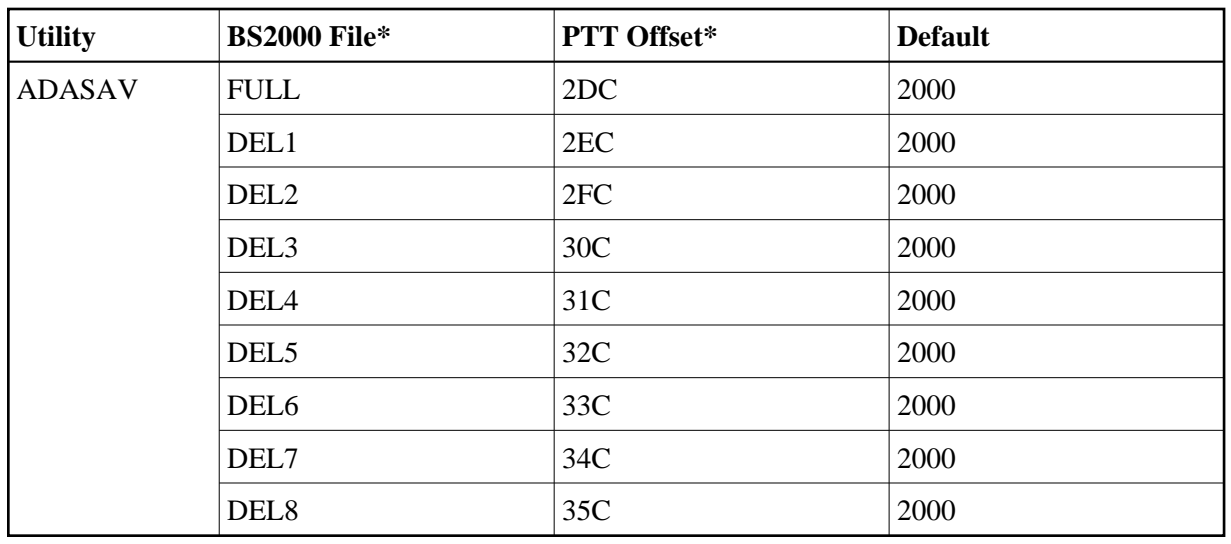

*\* The PTT base address is CSECT I\_PTT in module ADAIOR. Add the PTT offset value to this base address to obtain the complete address.*